# Cheatography

## Basic Bash Keyboard Shortcuts by im\_Tavo [\(gamejia90\)](http://www.cheatography.com/gamejia90/) via [cheatography.com/39342/cs/22361/](http://www.cheatography.com/gamejia90/cheat-sheets/basic-bash)

### **Basic Bash**

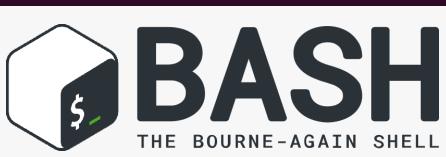

### Last Update  $2021 - 06 - 26$  |  $\blacktriangleright$  [Im\\_tavo](https://twitter.com/im_tavo) |

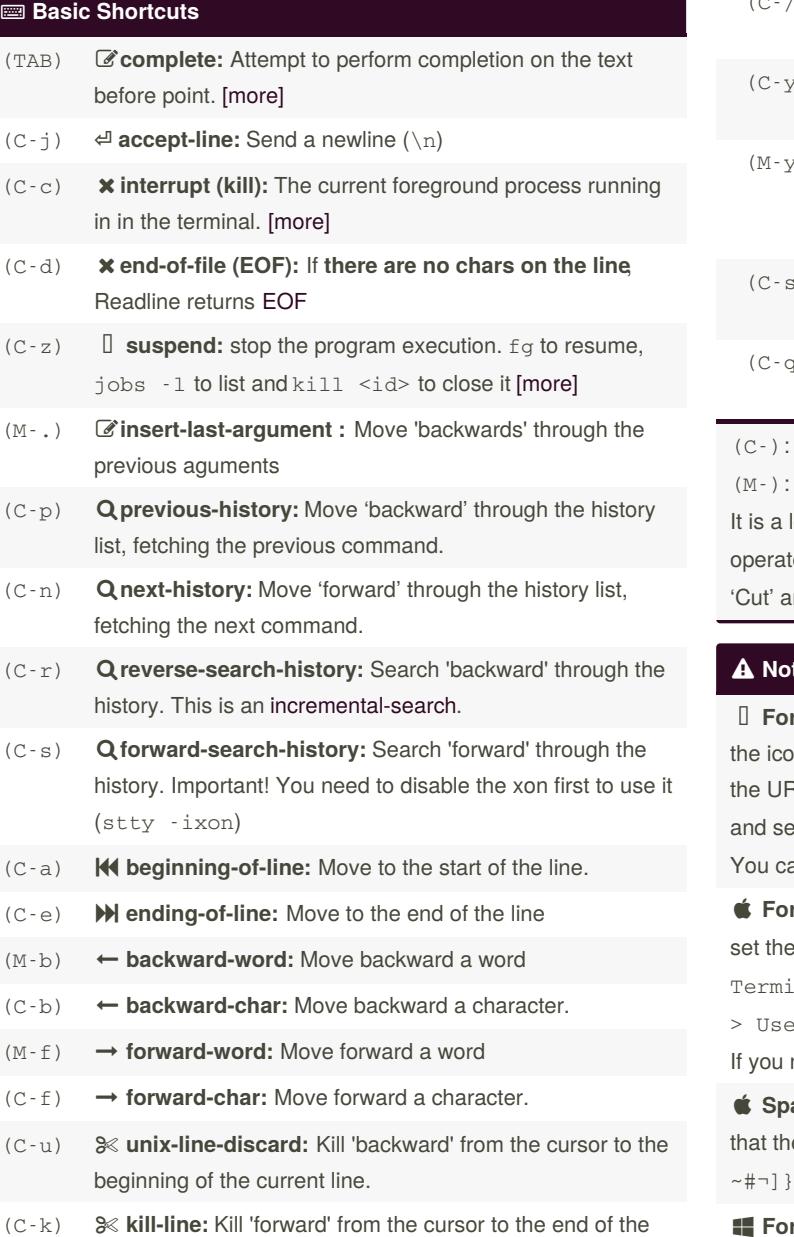

### **Basic Shortcuts (cont)**

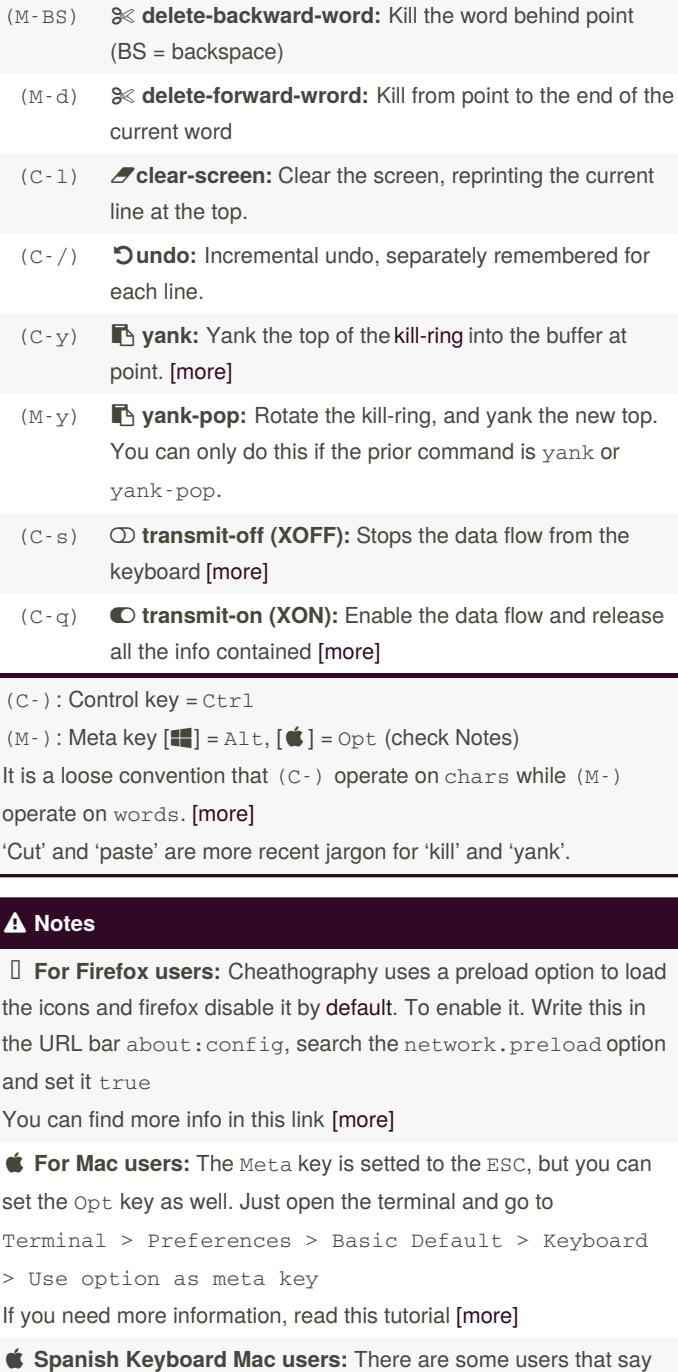

e configuration of Opt key above can disable some keys like  $\setminus$ 

 **For Windows user** There are some ways tu use the bash shortcuts in terminal. if you want to use the native powershell, check this [[Article](https://gamejia.medium.com/how-to-setup-powershell-with-bash-shortcuts-9f89035bb645)] to see how to use Bash shortcuts

I really loved doing this cheatsheet, I expect that it could helps you

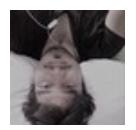

current line.

By **im\_Tavo** (gamejia90) [cheatography.com/gamejia90/](http://www.cheatography.com/gamejia90/) [www.github.com/Athesto](https://www.github.com/Athesto)

Published 10th April, 2020. Last updated 30th May, 2021. Page 1 of 2.

Sponsored by **Readable.com** Measure your website readability! <https://readable.com>

# Cheatography

## Basic Bash Keyboard Shortcuts by im\_Tavo [\(gamejia90\)](http://www.cheatography.com/gamejia90/) via [cheatography.com/39342/cs/22361/](http://www.cheatography.com/gamejia90/cheat-sheets/basic-bash)

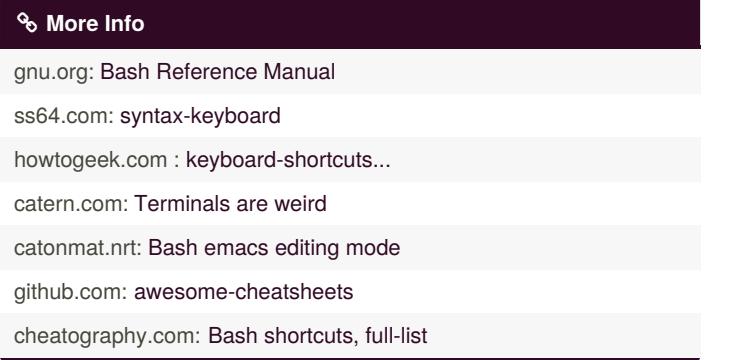

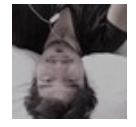

By **im\_Tavo** (gamejia90) [cheatography.com/gamejia90/](http://www.cheatography.com/gamejia90/) [www.github.com/Athesto](https://www.github.com/Athesto)

Published 10th April, 2020. Last updated 30th May, 2021. Page 2 of 2.

Sponsored by **Readable.com** Measure your website readability! <https://readable.com>